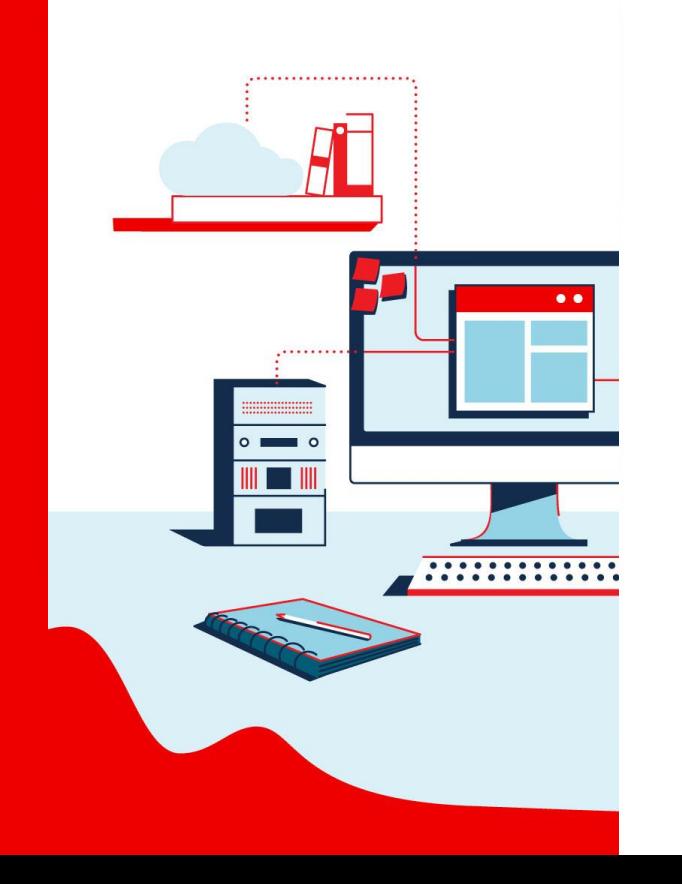

1

## **GitOps pour OpenShift**

Martin Sauvé Architecte principal Mai 2020

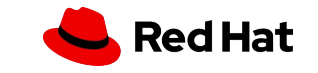

## **GitOps**

**GitOps**: l'état des applications et de l'infrastructure est en tout temps représenté dans un dépôt Git. Tout changement au dépôt est reflété dans l'infrastructure et les applications correspondance par des procédures complètement automatisées.

GitOps est une évolution naturelle au DevOps et aux méthodologies agiles

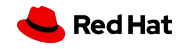

### Pourquoi GitOps ?

- Tous les changements sont vérifiables et traçables.
- Processus standardisé pour retour en arrière ou déploiement d'une certaine version au besoin.
- Reprise en cas de désastre: Appliquer de nouveau tous les manifestes.
- Expérience utilisateur: Push et Pull Requests

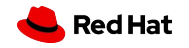

### KUBERNETES 101

**Kubernetes** (K8s) est un ensemble de projets du logiciel libre pour automatiser, déployer et gérer les applications conteneurisées.

En gros…. C'est un céduleur de ressources….

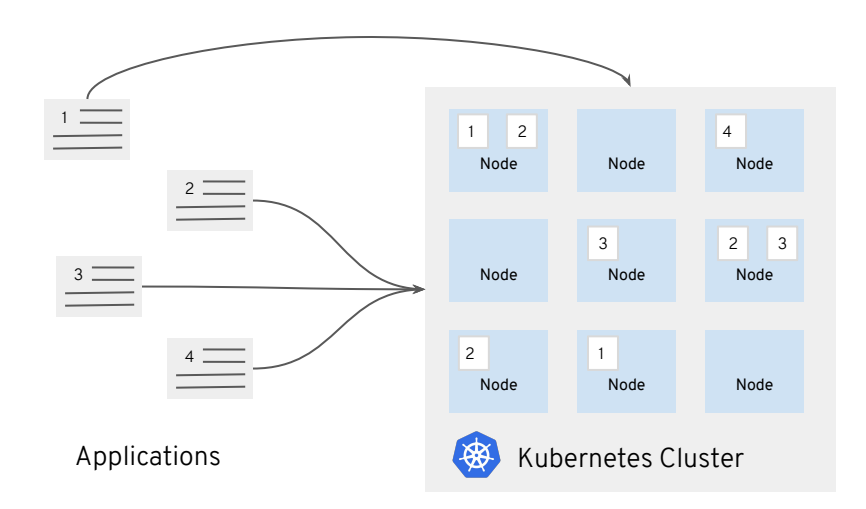

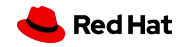

### **OpenShift 4 - Une plateforme Kubernetes intelligente**

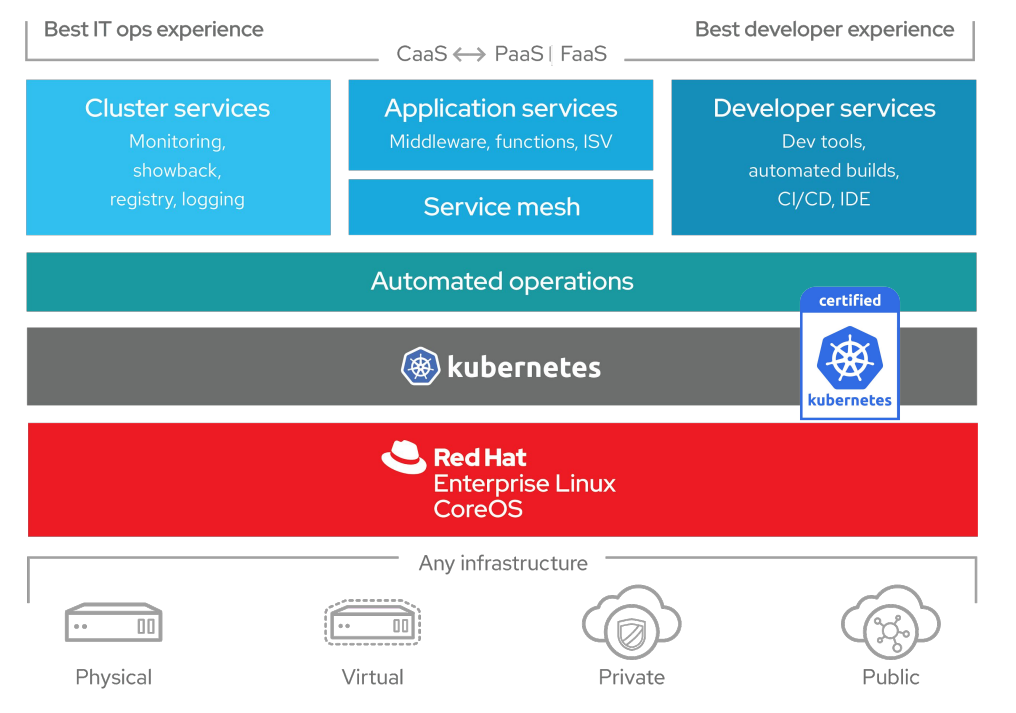

**Installation complète et automatisé:** de la plateforme de gestion de conteneurs aux services applicatifs et opérations.

**Déploiement automatisé de ressources Kubernetes:** pour tous les clouds et dans vos centres de données.

**Auto Scaling:** des ressources infonuagique

**Mise-à-jour avec un bouton:** pour la plateforme, les services et applications

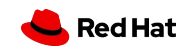

### **OpenShift et GitOps**

- OpenShift est un environnement déclaratif
	- La configuration est déclarée et les Operators l'appliquent
	- Les déploiements d'applications sont déclarés et le céduleur Kubernetes applique les déploiements.
- GitOps dans un environnement traditionnel demande du scripting. La nature déclarative d'OpenShift élimine ce requis.
- Les configurations pour les Operators sont de fichiers YAML facilement stockés et gérés par Git.
- Infrastructure-as-code, pipeline-as-code, configuration-as-code……..

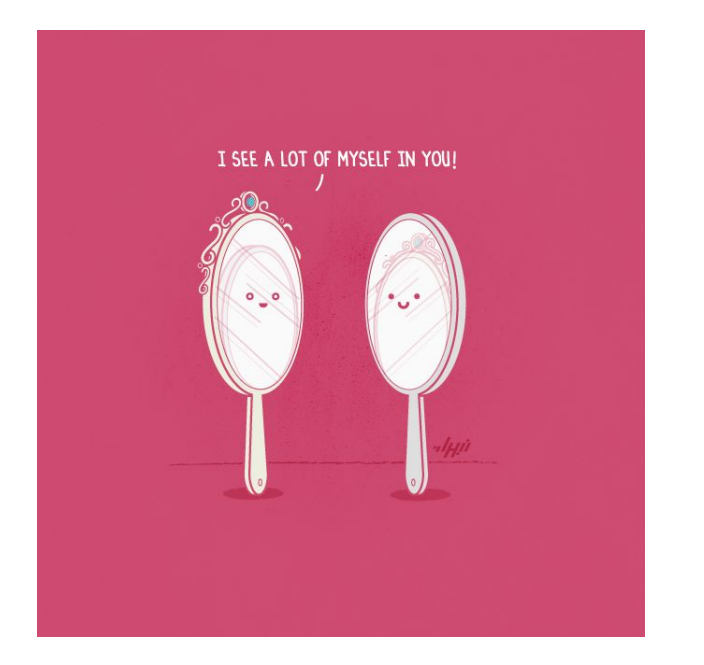

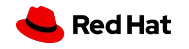

### **Principes GitOps pour OpenShift**

- **Separation:** des manifestes (yaml) et du code source (Java/.Net/etc). Le comment et le quoi.
- Les manifestes sont des manifestes standards Kubernetes
- Éviter la **duplication** des fichiers yaml par environment.
- Les manifestes doivent être appliqués par un outillage **standard**  Openshift et Kubernetes

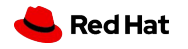

#### Opérations (Jour 2) : Tous les changements à partir de Git

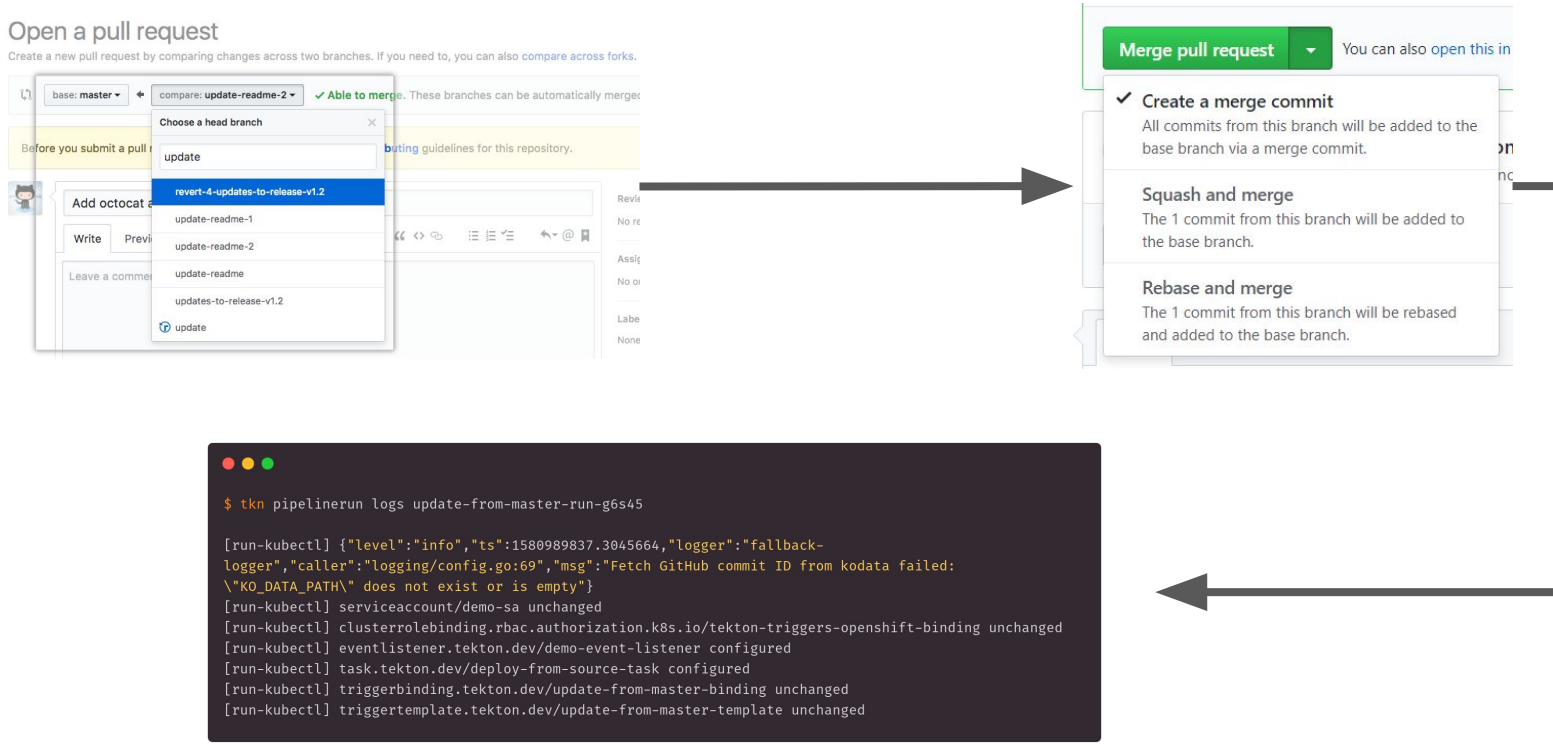

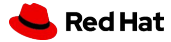

### **Outils**

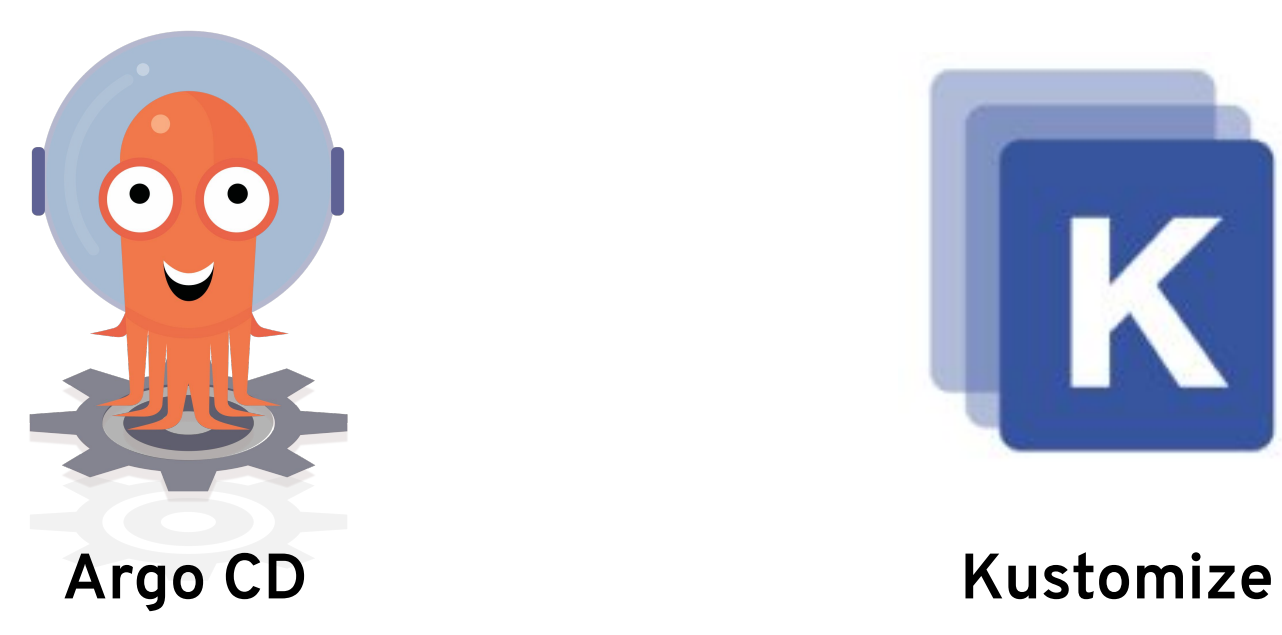

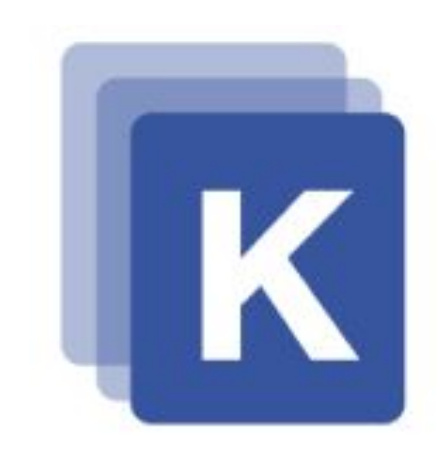

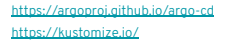

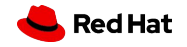

### Argo **CD** - Aperçu

*Argo CD est un outil de livraison continue (CD) pour Kubernetes.*

- Ressources Argo (Applications, Projets, Clusters) sont des ressources declarative Kubernetes
- Argo synchronize le cluster OpenShift avec des dépôt Git
- Compatible avec plusieurs outils Kubernetes
	- Helm
	- **○ Kustomize**
	- Ksonnet/Jsonnet
	- Directories of yaml
- **● Pas un outil d'intégration continue (CI)**

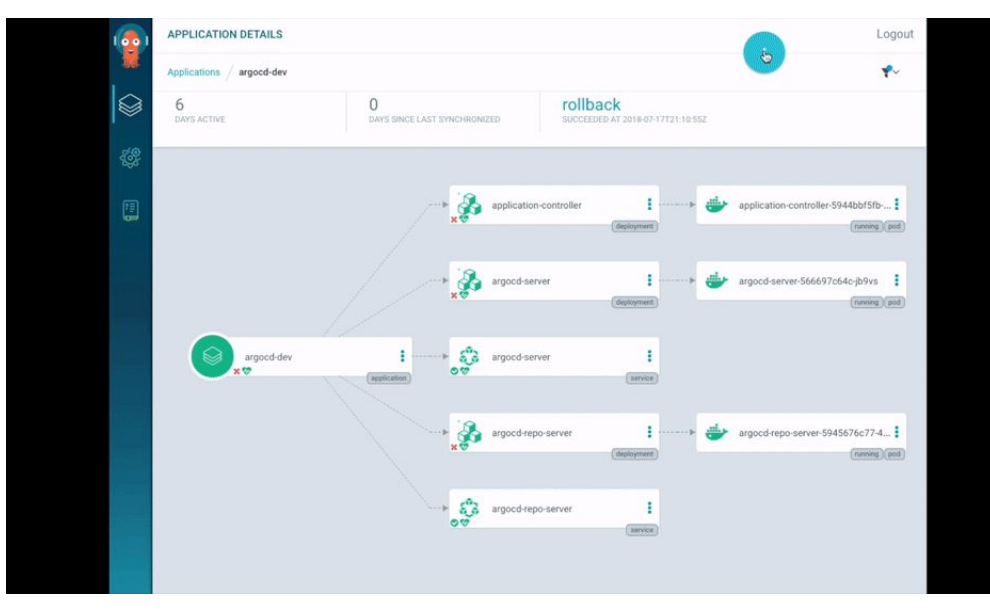

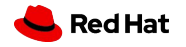

### Qu'est-ce qu'une application Argo ?

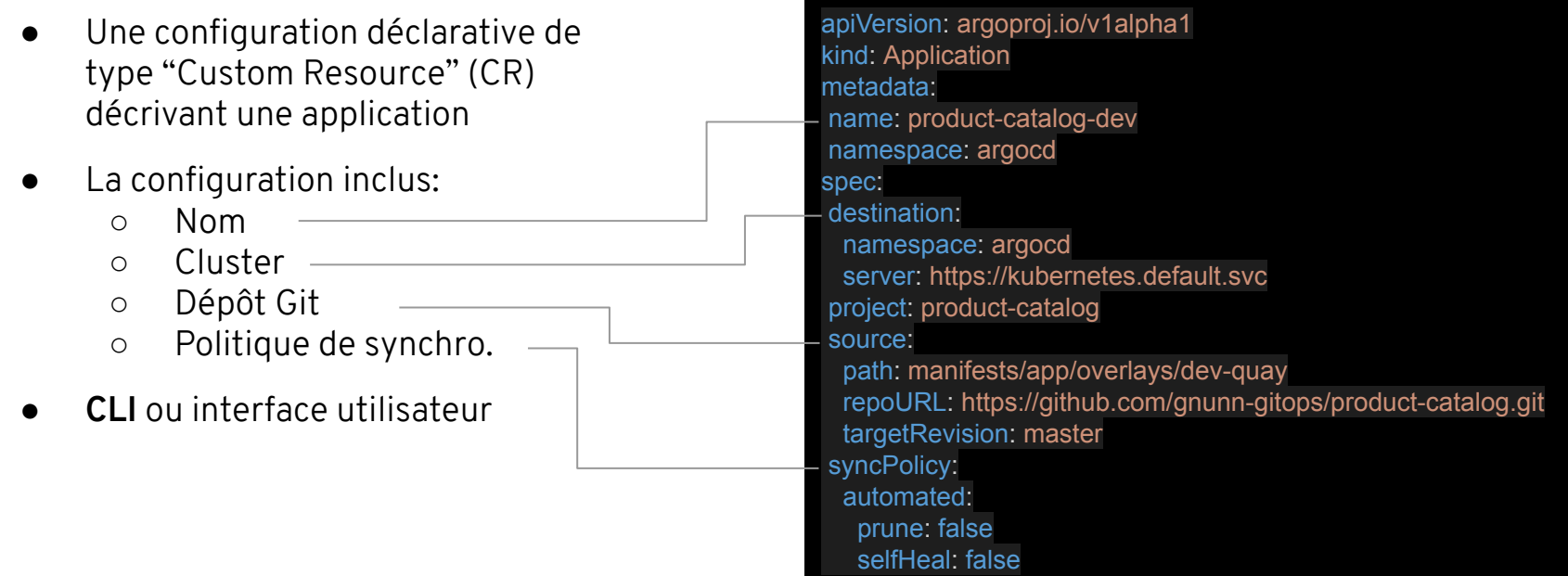

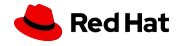

### Argo CD - Synchronisation

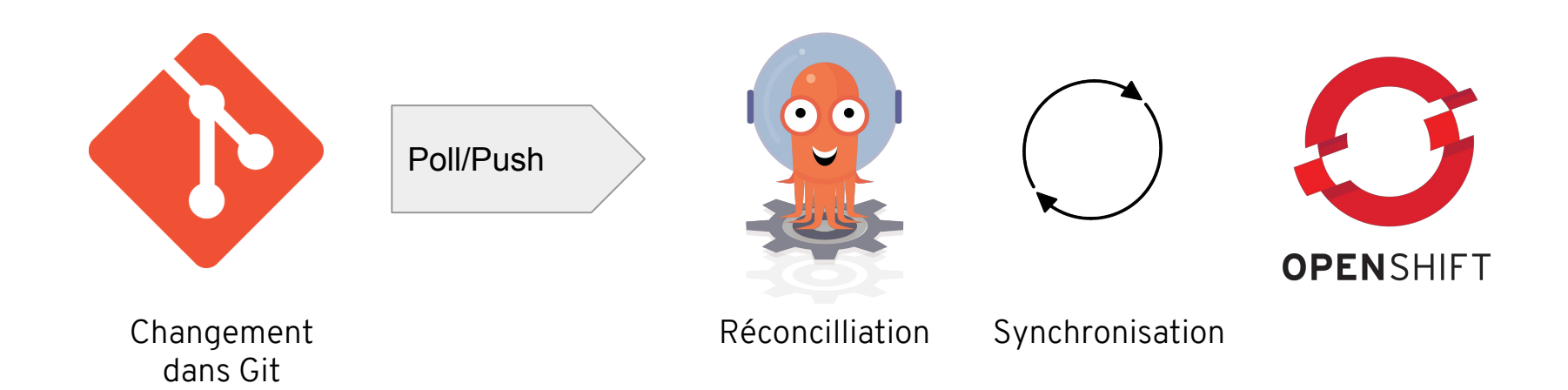

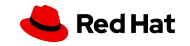

### Approche 1: Dépôts multiples

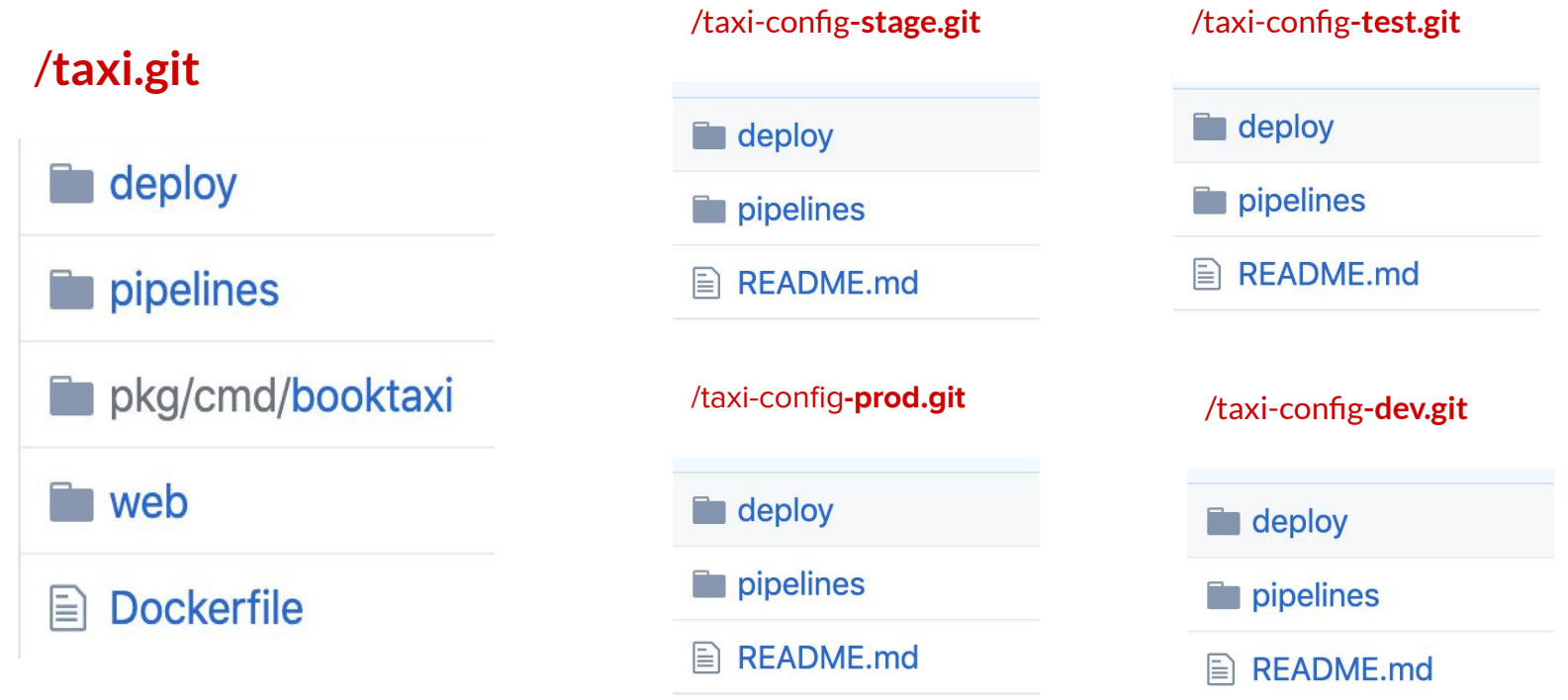

### Approche 2 : Dépôt unique

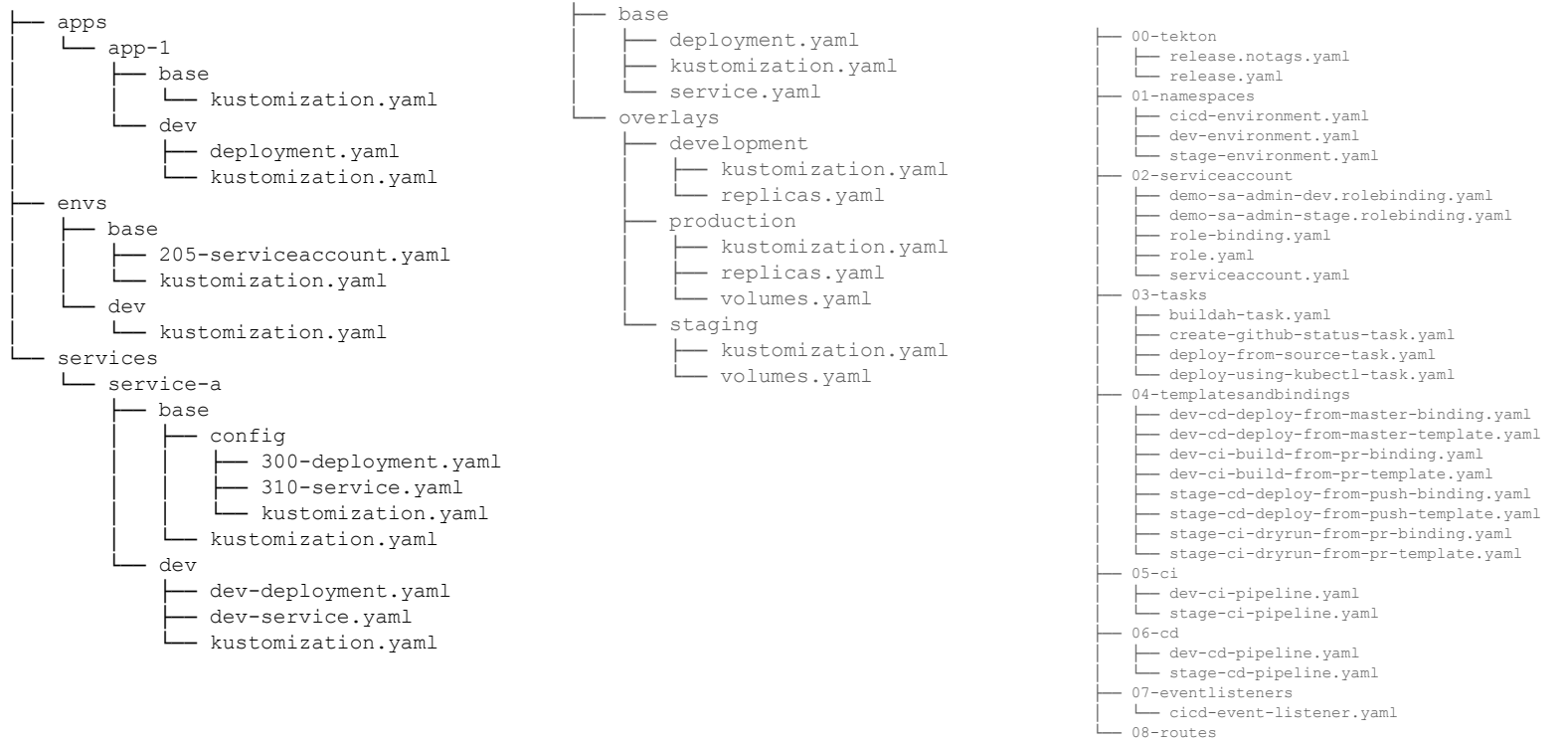

└── github-webhook-event-listener.yaml

#### Argo CD - Gestion des secrets

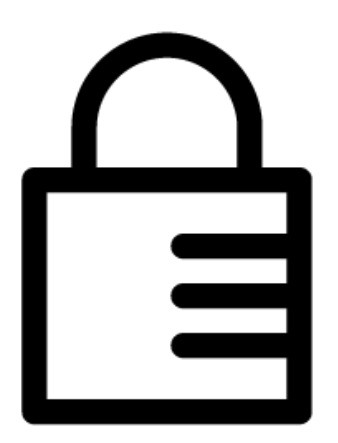

Comment gérer les secrets (Encodage Base64 par Kubernetes) ?

- Utilisation d'une voûte externe.
- Encryption des secrets:
	- Bitnami Sealed Secrets
	- Mozilla SOPs/KSOPs
	- Plusieurs autres

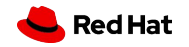

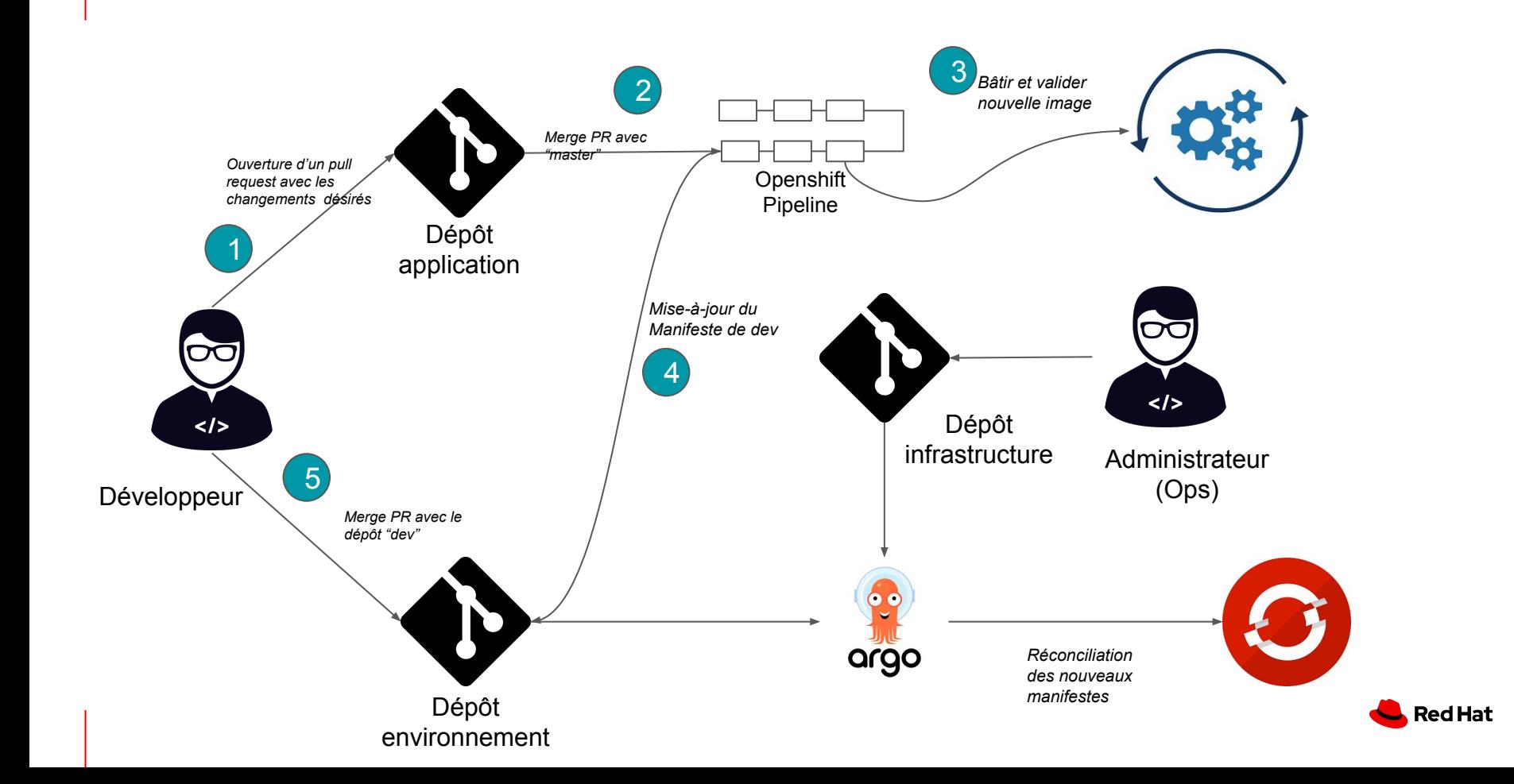

### Argo CD - Éviter la duplication

Argo CD permets le déploiement sur plusieurs clusters OpenShift!!!! **Comment** gérer les manifestes sans dupliquer l'information partout ?

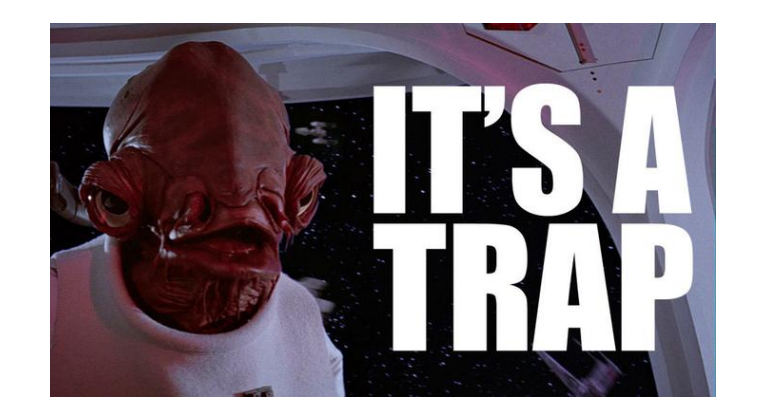

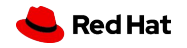

### Kustomize - Aperçu

*Kustomize permet de personnaliser les fichiers YAML sans mécanisme de gabarits (templates). Les YAML originaux sont utilisables directement*

- Kustomize est un outils de 'patches'
- Permet la modification de paramètres et configuration spécifique pour chaque environnement sans duplication.
- Contrairement à un approche par gabarits, tous les YAML sont utilisables directement.
- Kustomize est inclus avec kubectl et oc (à partir de la version Kubernetes 1.14)

oc apply -k apps/myapp/overlays/dev

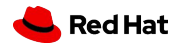

### Kustomize - Organisation

Kustomize est organisé en une structure de répertoires comprenant des "**bases"** et des "**overlays"**.

- Une **base** est un répertoire avec un fichier kustomization.yaml décrivant un ensemble de ressources.
	- Une base ne sait pas qu'il y a des "overlays". Elle peut être utilisée avec plusieurs "overlays"
- Un **overlay** est un répertoire avec un fichier kustomization.yaml qui réfère à une base.
	- Un overlay peut avoir plusieurs bases et assembler des ressources de plusieurs bases.

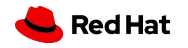

#### Kustomize

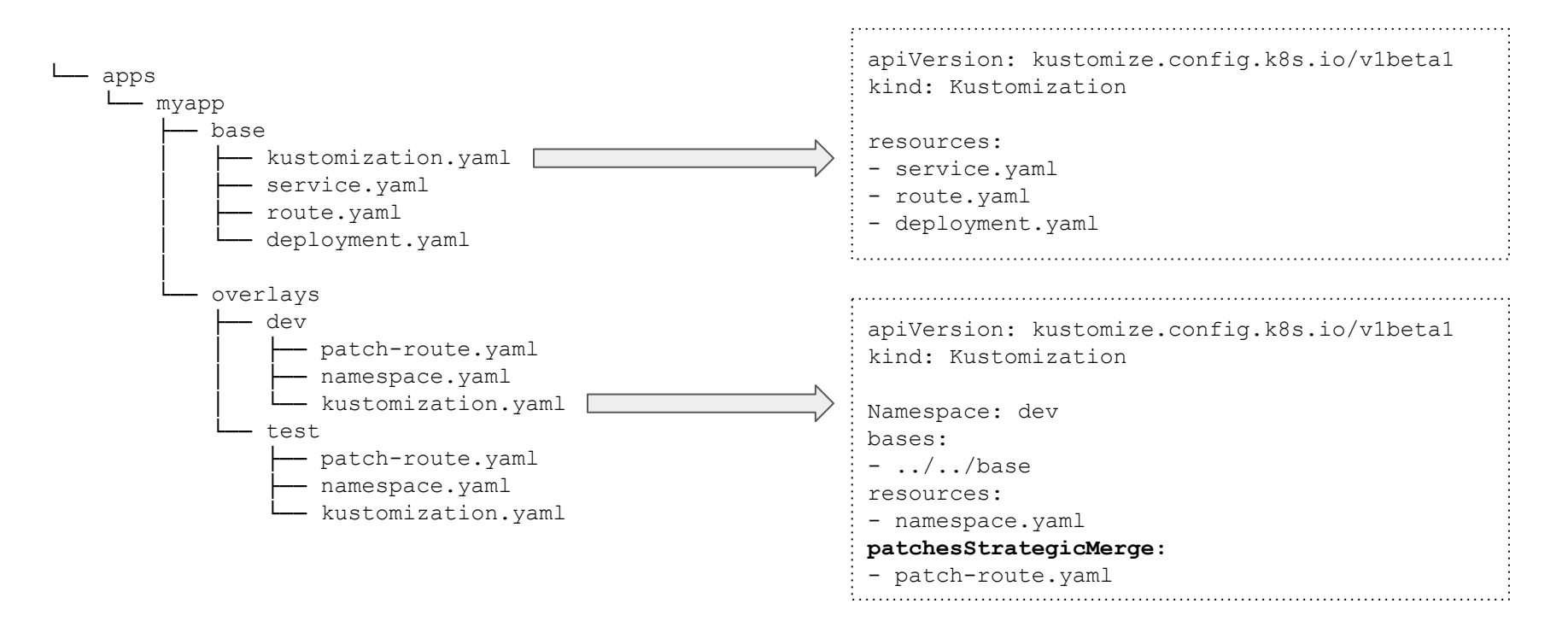

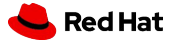

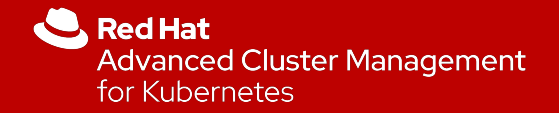

## Red Hat Advanced Cluster Management for Kubernetes

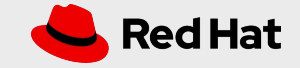

### Gestion du cycle de vie multi-cluster Aperçu

- Gestion de tout cluster Kubernetes
	- OpenShift 3.11, 4.1.x 4.4.x
	- Cloud public: OCP
	- Kubernetes : EKS, AKS, GKE, IKS
- Recherchez, trouvez et modifiez les ressources kubernetes à partir d'un domaine de gestion.
- Gestion des TI en tant que code **YAML**
- Vue globale sur tous les clusters
	- Erreurs de configuration
	- État des Pods
	- Capacité et ressources
- Visualiser et résoudre les problèmes à partir du domaine fédéré
	- Tableau de bord, listes, tables
	- Balisage personnalisé
	- Régions
	- Cas d'affaire
	- Version

**22**

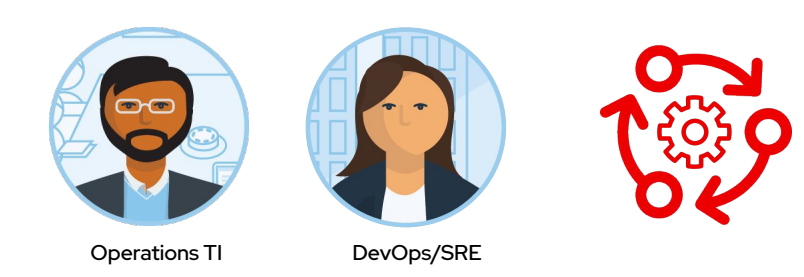

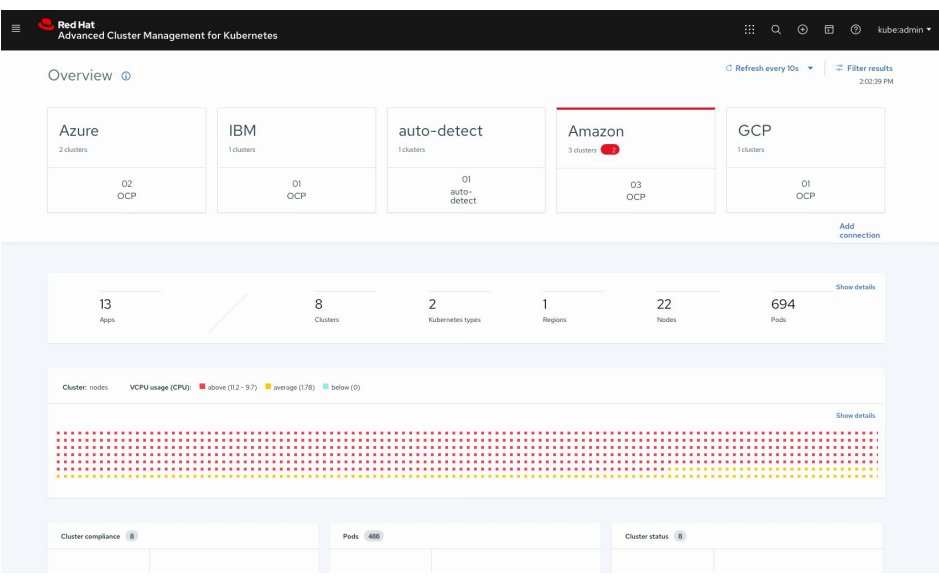

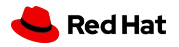

### Gestion avancée du cycle de vie des applications

Simplification du cycle de vie

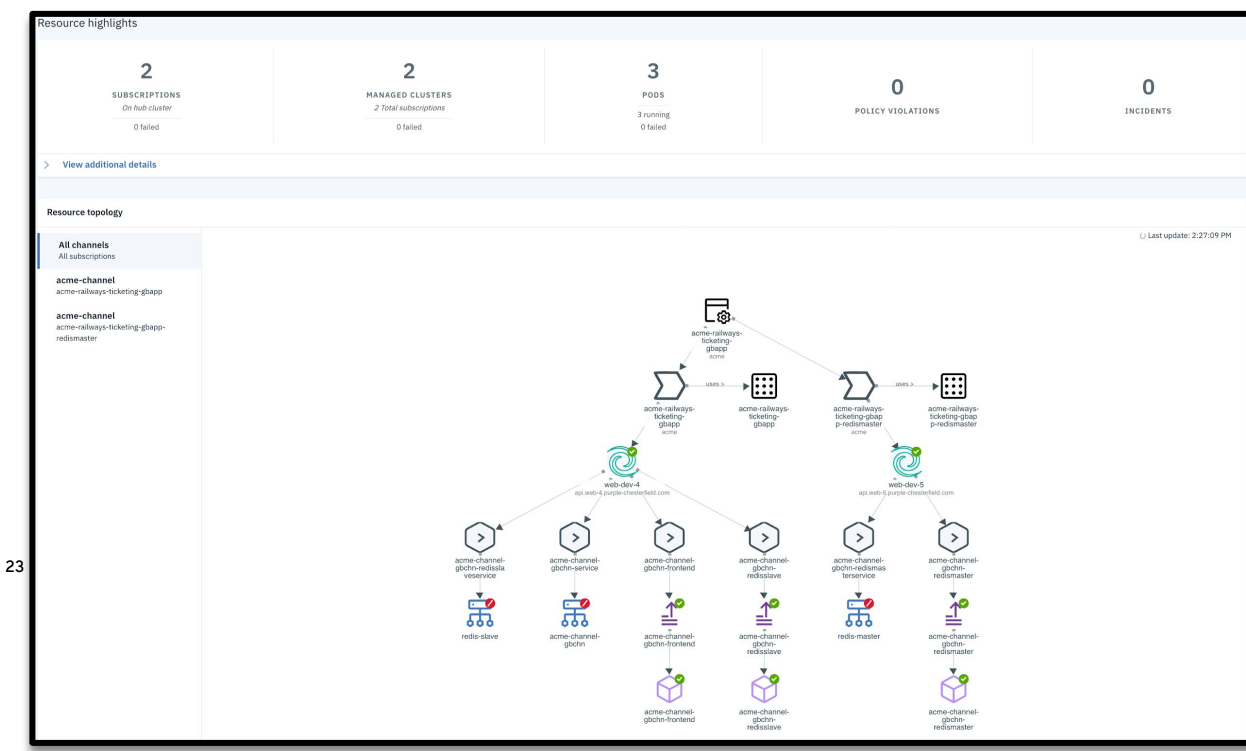

- **Déploiement** simplifié de vos applications sur plusieurs clusters
- Déploiement d'applications à partir de sources multiples
- Visualisez rapidement les relations entre les applications et clusters.

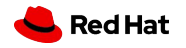

### Gestion avancée du cycle de vie des appliques

#### GitOps comme source unique de vérité

- Créez, modifiez et supprimez, comme vous le feriez pour n'importe quel code source. Git devient votre source de vérité contrôlant vos environnements Cloud ou OnPrem
- Ayez une liste de qui, quoi et quand pour chaque changement déployé dans vos environnements
- Grâce aux révisions et approbations de code, prenez le contrôle total de toutes les modifications apportées à environnements.
- Historique Git commit devient votre 'System of Record'

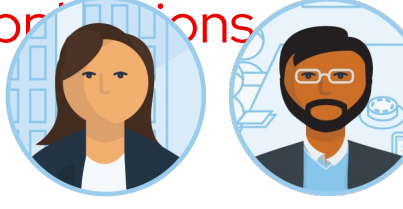

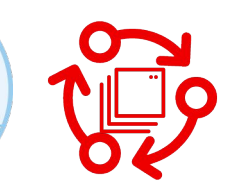

DevOps/SRE Operations TI

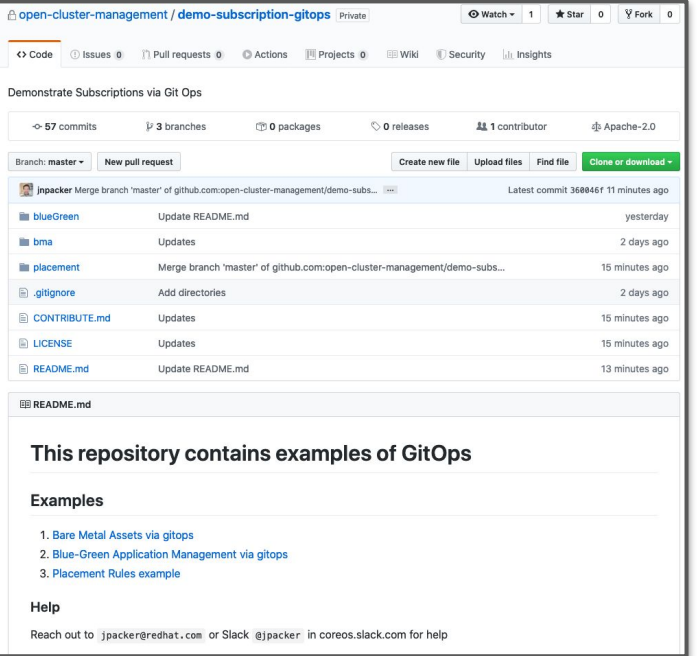

**https://github.com/open-cluster-management/demo-subscription-gitops**

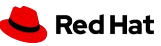

# Merci!

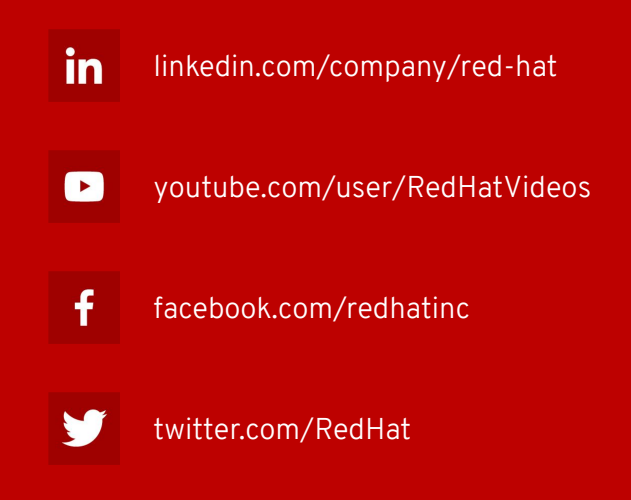

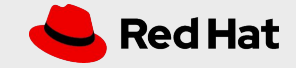